# **SPLK-1003**<sup>Q&As</sup>

Splunk Enterprise Certified Admin

### **Pass Splunk SPLK-1003 Exam with 100% Guarantee**

Free Download Real Questions & Answers **PDF** and **VCE** file from:

**https://www.leads4pass.com/splk-1003.html**

100% Passing Guarantee 100% Money Back Assurance

Following Questions and Answers are all new published by Splunk Official Exam Center

**C** Instant Download After Purchase

**83 100% Money Back Guarantee** 

365 Days Free Update

**Leads4Pass** 

800,000+ Satisfied Customers

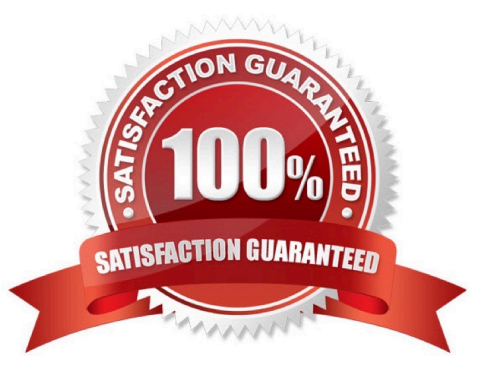

## **Leads4Pass**

#### **QUESTION 1**

Where can scripts for scripted inputs reside on the host file system? (select all that apply)

- A. \$SFLUNK\_HOME/bin/scripts
- B. \$SPLUNK\_HOME/etc/apps/bin
- C. \$SPLUNK\_HOME/etc/system/bin
- D. \$S?LUNK\_HOME/etc/apps//bin\_

Correct Answer: ACD

"Where to place the scripts for scripted inputs. The script that you refer to in \$SCRIPT can reside in only one of the following places on the host file system: \$SPLUNK\_HOME/etc/system/bin \$SPLUNK\_HOME/etc/apps//bin \$SPLUNK\_HOME/bin/scripts As a best practice, put your script in the bin/ directory that is nearest to the inputs.conf file that calls your script on the host file system."

#### **QUESTION 2**

An index stores its data in buckets. Which default directories does Splunk use to store buckets? (Choose all that apply.)

A. bucketdb

- B. frozendb
- C. colddb

D. db

Correct Answer: CD

Reference: https://docs.splunk.com/Documentation/Splunk/8.2.1/Indexer/Bucketsandclusters

#### **QUESTION 3**

The CLI command splunk add forward-server indexer: will create stanza(s) in which configuration file?

- A. inputs.conf
- B. indexes.conf
- C. outputs.conf
- D. servers.conf

Correct Answer: C

The CLI command "Splunk add forward-server indexer:" is used to define the indexer and the listening port on forwards. The command creates this kind of entry "[tcpout-server://:]" in the outputs.conf file.

### **Leads4Pass**

Reference: https://docs.splunk.com/Documentation/Forwarder/8.2.2/Forwarder/Configureforwardingwithoutputs.conf https://docs.splunk.com/Documentation/Forwarder/8.0.5/Forwarder/Enableareceiver

#### **QUESTION 4**

What options are available when creating custom roles? (select all that apply)

- A. Restrict search terms
- B. Whitelist search terms
- C. Limit the number of concurrent search jobs
- D. Allow or restrict indexes that can be searched.
- Correct Answer: ACD

https://docs.splunk.com/Documentation/SplunkCloud/8.2.2106/Admin/ConcurrentLimits "Set limits for concurrent scheduled searches. You must have the edit\_search\_concurrency\_all and edit\_search\_concurrency\_scheduled capabilities to configure these settings."

#### **QUESTION 5**

Which Splunk component distributes apps and certain other configuration updates to search head cluster members?

- A. Deployer
- B. Cluster master
- C. Deployment server
- D. Search head cluster master

Correct Answer: A

[SPLK-1003 Practice Test](https://www.leads4pass.com/splk-1003.html) [SPLK-1003 Study Guide](https://www.leads4pass.com/splk-1003.html) [SPLK-1003 Braindumps](https://www.leads4pass.com/splk-1003.html)